## PERMISSION SET QUERIES CHEAT SHEET

## **QUERY TO FIND PERMISSION SETS**

select ID, Name, label from PermissionSet where label like 'XX%'

## QUERY TO GET FIELD PERMISSIONS THAT ALREADY EXIST

select Id, Parent.Name, SobjectType, PermissionsEdit, PermissionsRead, ParentId, Field from FieldPermissions where sobjecttype = 'XXX' and Field = 'Object.FieldAPI' and parent.name like '%XX%' (to narrow down the list of Permission Sets in the results

## FIELDS NEEDED TO IMPORT FIELD PERMISSIONS

- ParentId (get from Permission Set query above)
- sObjectType
- PermissionsEdit (True/False)
- PermissionsRead (True/False)
- Field

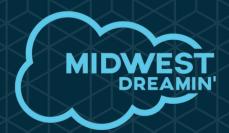

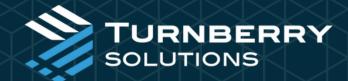